# Statistics 5303 Lecture 8 September 20, 2002

-  

Lecture 8

## September 20, 2002

2343"!\*5-673 ,098:6;%"<4

=?> /A@ <sup>=</sup> /A@#BC/EDFHG\$IJ %LK =?> /A@ <sup>=</sup> /A@ <sup>&</sup>gt; /MEDFNO66H!\* P14CK

Class Web Page

http://www.stat.umn.edu/~kb/classes/5303

© 2002 by Christopher Bingham

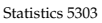

. The state of the state of the state of the state of the state of the state of the state of the state of the confidence interval for

 $W({\{\alpha_{i}\}}) = (\alpha_{1} + \alpha_{2})/2 - (\alpha_{3} + \alpha_{4} + \alpha_{5})/3$ Cmd> t\_025 <- invstu(1 - .025, errordf); t\_025 (1) 2.0369 **t\_32 probability point** Cmd> result\$estimate + vector(-1,1)\*t\_025\*result\$se<br>(1) 0.50619 0.63609

 $\sim$  1.  $\sim$   $\sim$   $\sim$   $\sim$  1.  $\sim$   $\sim$   $\sim$  4.  $\sim$   $\sim$  4.

8\$p<qpC6ml!\*y% p<w%&3H!
%"!1. The set of the set of the set of the set of the set of the set of the set of the set of the set of the set of the set of the set of the set of the set of the set of the set of the set of the set of the set of the set of p\*"!\* 6#p!% - ,!
:!\*6¡ \* -!
1G=

For these data, the sample sizes differ and the temperatures are not equally spaced.

To illustrate the use of the tables. I am going to discard enough cases so that all ,.!
:! l!=

The temperatures are almost equally we have the second three contracts of the second terms of the second terms of the second terms of the second terms of the second terms of the second terms of the second terms of the second terms of the second terms of the  $+$  . The set of the set of the set of the set of the set of the set of the set of the set of the set of the set of the set of the set of the set of the set of the set of the set of the set of the set of the set of the se w: t1G + t1G + t1G + t1G + t1G + t1G + t1G + t1G + t1G + t1G + t1G + t1G + t1G + t1G + t1G + t1G + t1G + t1G +

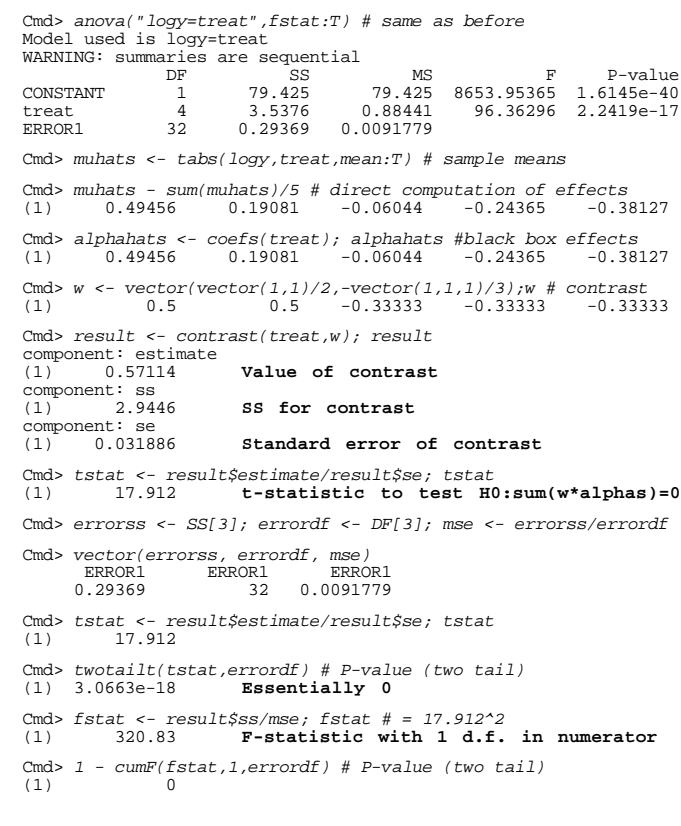

2

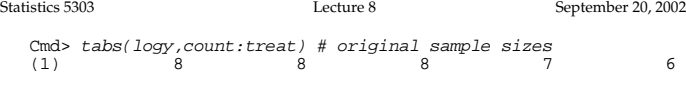

<code>Cmd></code>  $J$  <-  $vector(run(6)\,,8+run(6)\,,16+run(6)\,,24+run(6)\,,31+run(6))$ 

### Use J as a subscript to select first 6  $\,$ cases in each group

Cmd> treat1 <- factor(treat[J]) # new treatment factor

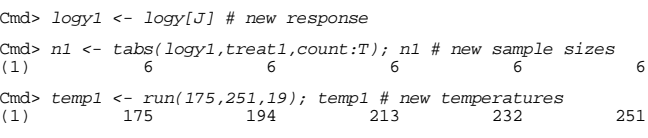

Cmd> temper1 <- temp1[treat1] # vector of length 30

 Cmd> anova("logy1=P4(temper1)",fstat:T) # fit 4th order polynom Model used is logy1=P4(temper1) WARNING: summaries are sequential

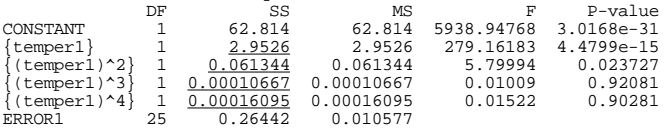

The underlined values are the SS for the Hwanda and the state of the state of the state of the state of the state of the state of the state of the state of the state of the state of the state of the state of the state of the state of the state of the state of the

 $\pm$  boir otopdord orrors this way but that'  $\alpha$   $\mu$  and  $\alpha$   $\alpha$  and  $\alpha$   $\alpha$   $\beta$   $\beta$   $\alpha$   $\beta$   $\beta$   $\alpha$   $\beta$ You can get the contrasts themselves or

4

Let's find the SS using the orthogonal . However, the state of the state of the state  $\mathbf{A}$  and  $\mathbf{A}$  are  $\mathbf{A}$  . The state of the state of the state of the state of the state of the state of the state of the state of the state of the state of the sta  $5$  from Table D 6 on p  $630$ 

!\*l! 8!\*6hF!'!p£3"!, 64) ),. # Dl -!K n3u×°6w·haan. Suwa di sama di sama di sama di sama di sama di sama di sama di sama di sama di sama di sama di s umns rather than in rows as in the table. Cmd>  $WP$  <-  $matrix(enter(-2 -1 0 1 2 2 -1 -2 -1 2 )$ 

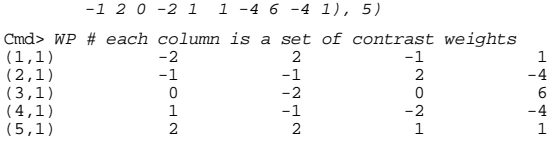

h-Bandar and the sonor of the sonor of the sonor of the sonor of the sonor of the sonor of the sonor of the sonor of the sonor of the sonor of the sonor of the sonor of the sonor of the sonor of the sonor of the sonor of t Cmd> anova("logy1=treat1", silent:T)

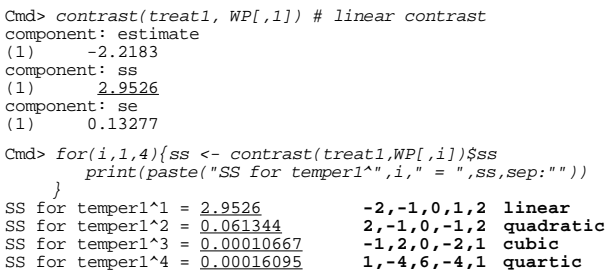

These match the SS from anova() output.  $\;$ 

5

Statistics 5303 Lecture 8 September 20, 2002

Your goal is to understand the pattern of let the contract of the contract of the contract of the contract of the contract of the contract of the contract of the contract of the contract of the contract of the contract of the contract of the contract of the contra specific questions in mind.

 $\bullet$  . The set of the set of the set of the set of the set of the set of the set of the set of the set of the set of the set of the set of the set of the set of the set of the set of the set of the set of the set of the s °µPnol! 1999 in the set of the set of the set of the set of the set of the set of the set of the set of the set . The same interesting the set of the set of the set of the set of the set of the set of the set of the set of the set of the set of the set of the set of the set of the set of the set of the set of the set of the set of

-o6´pS&3sr!\* ¡4Sp ° 6 " !p of treatments, chosen before looking at the data, say treatment i and treatment !  $\dot{y}$ :  $\alpha$  -  $\alpha$  = 0 using a  $\alpha$  . t-test based on y $_{i}$ . - y $_{j}$ . =  $\varpi_{i}$  ·  $\vec{Q}_i = \hat{\vec{Q}}_i - \hat{\vec{Q}}_j.$ 

t d'an de la commune de la commune de la commune de la commune de la commune de la commune de la commune de la  $test?$ 

R.3"!\*6  $\sim$   $\sim$   $\sim$   $\sim$   $\sim$  $\mu = \mu$ , P(reject H $_s^{\text{(i)}}$ ) =  $\alpha$ #" K|

where  $\alpha$  is the chosen significance level,  $\sim$  G $\sim$  G $\sim$ 

Significance level  $\propto$  is an *error rate*, "!A+" 4L ¡ e ]766 ] f <sup>e</sup> ]

# $\mathbf{M}$ . It is a family as  $\mathbf{M}$ Lecture 8

you have been the self-contained and the self-contained and the self-contained and the self-contained and the s \*3"!- µ- ¢ @+!\* '%°3"!s-"!7J666#7G 8q°+!\*&3H!
6%4-3 HJ&3H!\*L¡3 h 4Q3"! treatment means are the same, or equi- $\overline{1}$  and  $\overline{1}$  and  $\overline{1}$  and  $\overline{1}$  and  $\overline{1}$  and  $\overline{1}$ 

 GG·GQ k  $H_a: \mu_a \neq \mu_b$  for at least one pair i  $\neq j$ or

 $H_0: \alpha_1 = \alpha_2 = \ldots = \alpha_n$ 

 $H_a: \alpha a \neq \alpha f$  for at least one pair i  $\neq f$ rad i literatur.<br>Heriotzak . . . . . . n.3 P%qp; and the control of the control of the control of the control of the control of the control of the con next?

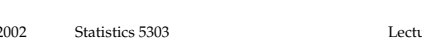

Statistics 5303 Lecture 8 September 20, 2002

 \*3Ls&3H!!;²°w +! \* 67!C6@ trast and hence, in this context, is called<br>...  $\pm$  b a magnesian arrar rate

6

 $\blacksquare$  . The first particle is the first particle in the first particle in the first particle in the first particle in the first particle in the first particle in the first particle in the first particle in the first part +!\*h"0 ¬| @| <sup>D</sup> <sup>n</sup> ª{ <sup>&</sup>gt; @ <sup>&</sup>gt; 0\$1010-G·GG:~4K9 6´p| a a 10-min a 10-min a 10-min and 2007

 $\frac{3}{4}$  $\sim$   $\sim$ is, you want to test  $H_0^{(12)}:\alpha_1 - \alpha_2 = 0$ and H  $^{(34)}$ : $\alpha$  -  $\alpha$  = 0.

- These contrasts are orthogonal for any sample sizes
- sample si<br>Hence the l and the set of the set of the set of the set of the set of the set of the set of the set of the set of the s

 "!6´pP!6-"! %"!E&3H!\* -H33 y"!s98o+:N-<; \*3"!E @" h Sno6m-"!! w< 6´p!1@ $\mathbf{1}$  - H, and the H  $\mathbf{1}$  - H  $\mathbf{3}$  - H  $\mathbf{4}$  - H  $\mathbf{5}$  - H  $\mathbf{1}$  - H  $\mathbf{3}$  - H  $\mathbf{4}$  $\mathbf{F}$  , and the following the following the following the following the following the following the following the following the following the following the following the following the following the following the follow

8

7

Statistics 5303

September 20, 2002

Statistics 5303

Statistics 5303

For each comparison, you have type I error rate  $\alpha$ .

Suppose both  $H_0^{(12)}$  and  $H_0^{(34)}$  are true, that is,  $\mu_1 = \mu_2$  and  $\mu_3 = \mu_4$ .

What is P(you make some type I error),

that is, the probability you erroneously reject  $H_0^{(12)}$ ,  $H_0^{(34)}$ , or both?

Because of the almost independence,

```
P(reject one or both) =
   1 - P(not reject either)
   \widetilde{=} 1 - (1 - \alpha)^2 = 2\alpha - \alpha^2
```
For  $\alpha$  = .05 this is .10 - .0025 = .0975.

This is the per two independent **comparisons error rate.** It's much larger than the per single comparison error rate

If  $E_1$  and  $E_2$  are two events (outcomes that may or may not occur) in a probability model, then

$$
P(E_1 \text{ or } E_2) \leq P(E_1) + P(E_2)
$$

# This is the Bonferroni inequality.

If E<sub>1</sub> = {reject H<sub>0</sub><sup>(ij)</sup>} and E<sub>2</sub> = {reject H<sub>0</sub><sup>(k2)</sup>}, it quarantees that the per two comparisons error rate  $\langle 2 \times \; \; \rangle$ .

More generally, the Bonferroni inequality for K events,  $E_1$ ,  $E_2$ , ...,  $E_k$  states that  $P(E, or E, or ... or E) \leq \sum_{1 \leq i \leq r} P(E_i).$ 

This quarantees that the per K comparisons error rate, each of which is at significance level  $\alpha$  is  $\leq$  K  $\times\alpha$ .

That is, if you test K true null hypotheses, the probability of rejecting one or more is bounded by K × a. In most cases, the probability is a lot closer to  $K \sim t$  than  $\mathfrak{to}$   $\alpha$ .

 $10$ 

Lecture 8

September 20, 2002

Suppose you are interested in comparing all  $K = g(q-1)/2$  pairs of effects. Even if every  $H_0^{(ij)}$  is true (can happen only when  $\alpha_1 = \alpha_2 = ... = \alpha_n$ , for any testing procedure, there is some probability that you would make at least one type I error.

9

Lecture 8

The probability of making at least one type I error would be the experimentwise error rate for the method used.

If you used t-tests with significance level  $\alpha$  and they were all independent (they're not), the experimentwise error rate would be

 $1 - (1 - \alpha)^{g(g-1)/2}$ 

```
Cmd> alpha <- .05; g <- 5
Cmd> 1 - (1 - alpha)'(g'g(g-1)/2)<br>(1) 0.40126
```
This is a lot bigger than 5%. The Bonferroni upper bound for the experimentwise error rate is  $(g(g-1)/2)$  $\alpha$ Cmd>  $(g*(g-1)/2)*alpha$ <br>(1) 0.5

The Bonferroni method of multiple comparisons for a family of comparisons with K contrasts, uses  $\alpha/K$  as the  $\alpha$ level for each comparison, where  $\alpha$  is the desired family-wise error rate.

An equivalent way to do it is to multiply each ordinary P-value by K, obtaining what is sometimes called a *Bonferro*nized P-value.

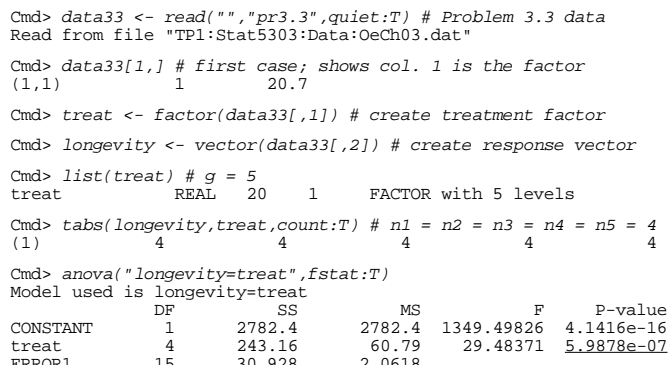

The F-statistic shows there is very strong evidence the means differ.

W:<br>(1,1)<br>(2,1)

comparisons.

Cmd> g <- 5; g\*(g-1)/2 (1) 10

Cmd> print(W1,format:"4.0f")

Cmd> tabs(longevity,treat,mean:T) # sample treatment means (1) 18 12 11.975 9 8 \*3"!'!s l!
7CDF7@ > K+#/ <sup>&</sup>gt; ¥ nH!

!\*l! 8!\*6hF!° S,. n.3H\*"!C1%,.6

Cmd> W1 <- matrix(enter(1 -1 0 0 0 1 0 -1 0 0 1 0 0 -1 0\<br>1 0 0 0 -1 0 1 -1 0 0 0 1 0 -1 0 0 0 1 0 -1\<br>0 0 1 -1 0 0 0 1 0 -1 0 0 0 1 -1), 5)

(1,1) 1 1 1 1 0 0 0 0 0 0 (2,1) -1 0 0 0 1 1 1 0 0 0 (3,1) 0 -1 0 0 -1 0 0 1 1 0 (4,1) 0 0 -1 0 0 -1 0 -1 0 1 (5,1) 0 0 0 -1 0 0 -1 0 -1 -1

## I used a for loop in MacAnova to comput all 10 t-statistics using contrast():

Cmd> tstats <-  $rep(0,10)$  # place to put t-statistics

Cmd> for(i,1,10){ result <- contrast(treat,W1[,i]) # uses column i of W tstats[i] <- result\$estimate/result\$se ;;}

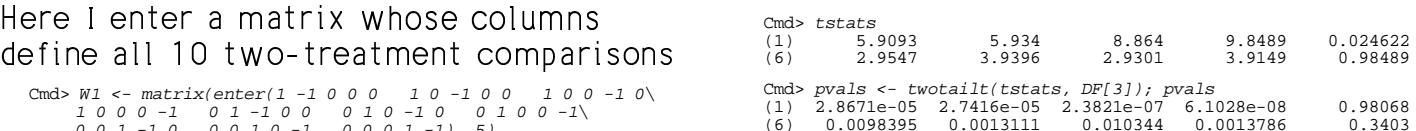

#### \*3"!"!s l!¥3"!¬¨pJ6 w uIA@Hy %H!\*¦G

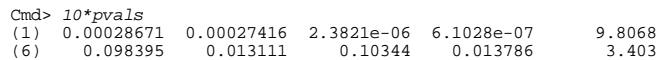

## These are Bonferronized P-values.

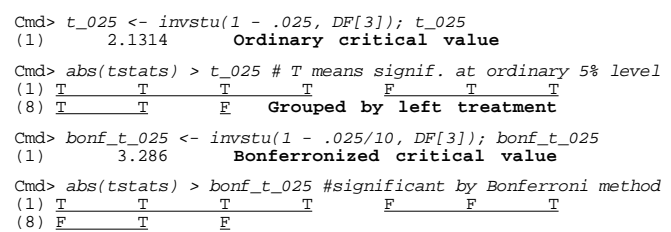

13

Statistics 5303 Lecture 8 September 20, 2002

a wa shi a shekara wann a fall a ba wa dhiwa wann dh tests using underlining

 $\blacksquare$  . The contract of the contract of the contract of the contract of the contract of the contract of the contract of the contract of the contract of the contract of the contract of the contract of the contract of the / <sup>M</sup>

 $\blacksquare$ different are connected a line  $\mathcal{L}$  is the composited dring.

. At the second contract of the second contract of the second contract of the second contract of the second contract of the second contract of the second contract of the second contract of the second contract of the second

Treatment >/ <sup>M</sup>

 $\blacksquare$  . The set of the set of the set of the set of the set of the set of the set of the set of the set of the set of the set of the set of the set of the set of the set of the set of the set of the set of the set of the  $\hat{\alpha}$  -  $\hat{\alpha}$  is to compare them with a precomputed significant difference D· y L%"!K <;¦G

Such a difference for the Bonferroni method is called a **Bonferroni Signi-**<br>Sissed Bifferress on fiaeat N*iffene*aea oc ed a Bont**erront Signi-**<br>**nce** or bsp. This is mainl used when all the sample sizes are the same so that all the standard errors are the same.

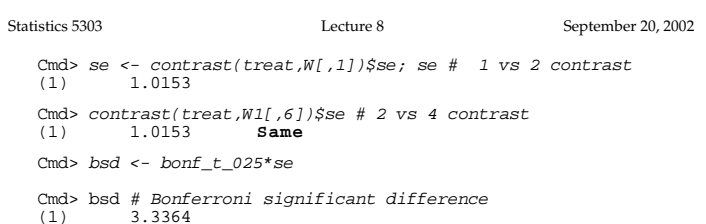

14

 $\blacksquare$  . The set of the set of the set of the set of the set of the set of the set of the set of the set of the set of the set of the set of the set of the set of the set of the set of the set of the set of the set of the

. The state  $\sim$  state is the state of  $\sim$  16  $\,$  . The state is the state of  $\,$   $\sim$  1G  $\,$  . The state of  $\,$   $\sim$  1G  $\,$   $\sim$  1G  $\,$   $\sim$  1G  $\,$   $\sim$  1G  $\,$   $\sim$  1G  $\,$   $\sim$  1G  $\,$   $\sim$  1G  $\,$   $\sim$  1G  $\,$ 

Cmd> diffs <-  $rep(0,10)$  # place to put differences

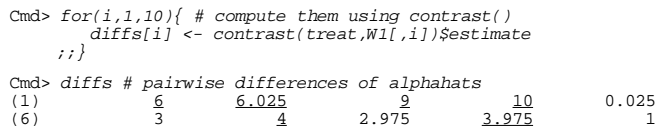

 $\sim$  . The set of the set of the set of the set of the set of the set of the set of the set of the set of the set of the set of the set of the set of the set of the set of the set of the set of the set of the set of the s  $\overline{a}$  and  $\overline{a}$  matrix  $\overline{a}$ 

Macro <sub>Pairwise()</sub> summarizes the C,... Here is a construction of the construction of the construction of the construction of the construction of than horizontal lines.

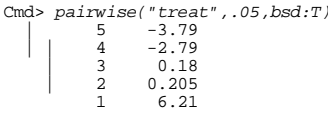

 $BSD:T$  directs that the BSD is to be used. This is the same pattern as found before.